## **Foreman - Feature #21800**

# **Allow all results to be retrieved from APIs without pagination**

11/28/2017 07:17 PM - Walden Raines

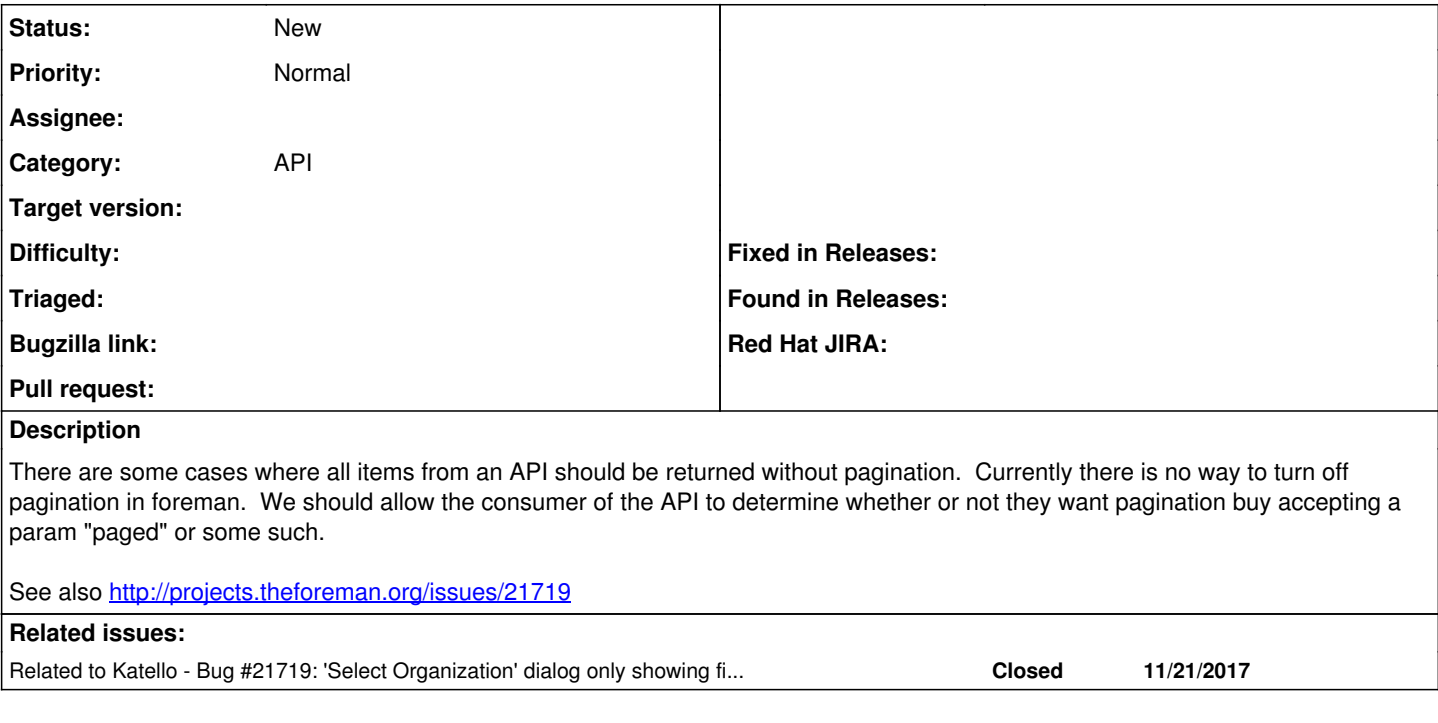

#### **History**

## **#1 - 11/28/2017 07:17 PM - Walden Raines**

*- Related to Bug #21719: 'Select Organization' dialog only showing first 20 organizations added*

### **#2 - 11/28/2017 07:31 PM - Ohad Levy**

as a workaround, you can simply add a per\_page=<very big number>

### **#3 - 11/28/2017 07:33 PM - Walden Raines**

Ohad Levy wrote:

as a workaround, you can simply add a per\_page=<very big number>

That's what we plan to do for  $\frac{\#21719}{\#21719}$ , thanks for the quick reply though!